## DB the state of the state  $\overline{D}$

大井 峻† 遠山 元道††

† ††  $223-8522$   $3-14-1$ 

E-mail: †shun@db.ics.keio.ac.jp, ††toyama@ics.keio.ac.jp

がある。その際、それぞれの人間は PDA・携帯電話・デジタルカメラ・ノートパソコンなど、多様なポータブル情

 $\hspace{1cm}$  DB,

# Local information gathering system using the Portable Database Shun OHI† and Motomichi TOYAMA††

† ††Department of Information and Computer Science, Faculty of Science and Technology, Keio University

> Hiyoshi3–14–1, Kouhoku-ku, Yokohama-shi, Kanagawa, 223–8522 Japan E-mail: †shun@db.ics.keio.ac.jp, ††toyama@ics.keio.ac.jp

Abstract There is demand for creating local area information database by collecting and integrating the local store and other information by a lot of people. Although each person collects the information by using various portable information machines and equipment, such as PDAs, cellular phones, digital cameras and notebook PCs, in that case, the work integrating the collected information in a central database is time consuming work. The work which unifies these collected information in a central database is the work which time and effort requires very much. Moreover, the information in the collected data needs to be integrated correctly. This study developed a system for collecting data efficiently by providing feedback of the property of the collected data and entered data so that this integrating work could be performed quickly and correctly as much as possible.

Key words Information Integration, Mobile DataBase, Infomation Input

1. the contract of the contract of the contract of the contract of the contract of the contract of the contract of the contract of the contract of the contract of the contract of the contract of the contract of the contrac

 $\text{Major}[1]$ 

 $[4]$  GPS

 $GPS$ 

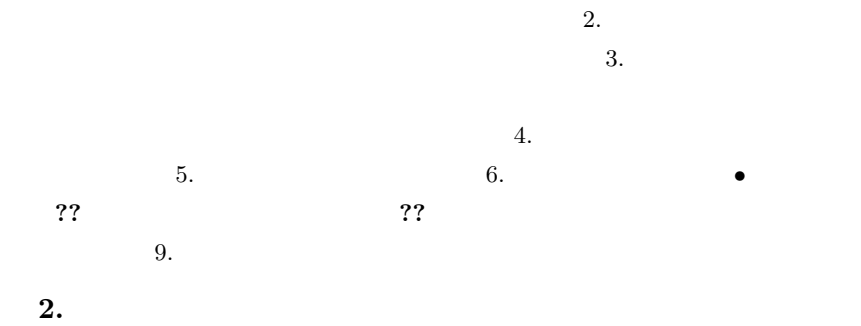

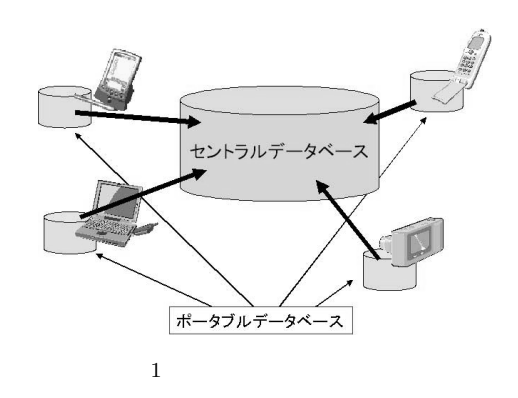

 $3.2$ 

• デバイスによる操作性

 $3.$ 

 $\bullet$ 

 $3.1$  $\bullet$ 

 $\bullet$ 

• インター・イント インター・イント はんしょう

 $\bullet$ 

 $PDA$ 

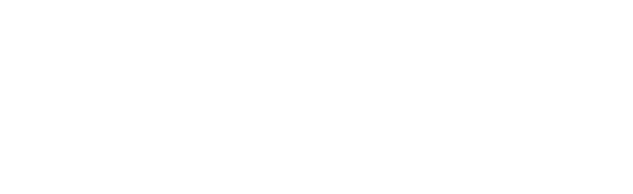

• デバイスによる操作性

4.

**Example 9 Neb PHP** PHP

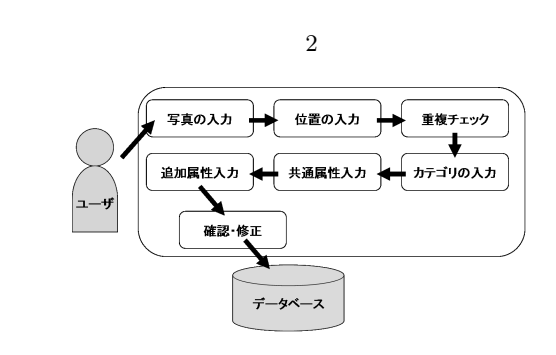

 $2\overline{ }$ 

 $4.1$ 

 $4.2$ 

 $4.3$ 

 $4.4$ 

 $4.5$ 

- オブジェクトの名称
	- $HP$  URL
- オブジェクトの住所
- オブジェクトの電話番号
- オブジェクトの営業時間
- オブジェクトの定休日

 $4.6$ 

 $4.7$ 

 $1$ ID

5.  $\overline{2}$ 

 $5.1$  $\overline{\text{OK}}$  3

 $5.2$  $4$  $5.1 \hspace{3cm} \text{EXIF} \hspace{1.0cm} \text{GPS}$ 

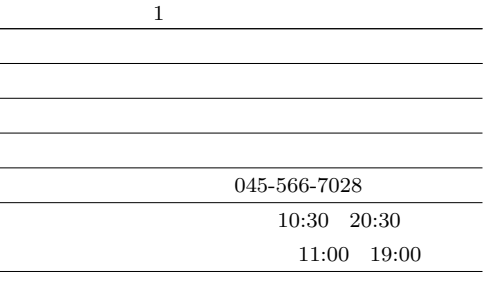

 $\overline{a}$ 

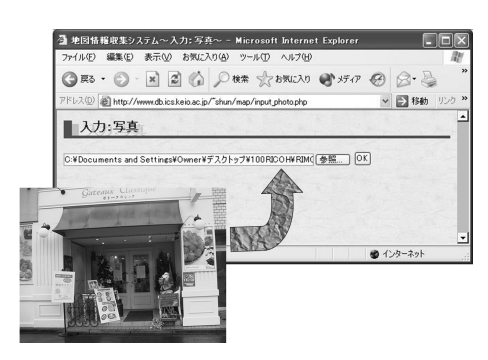

 $\sqrt{3}$ 

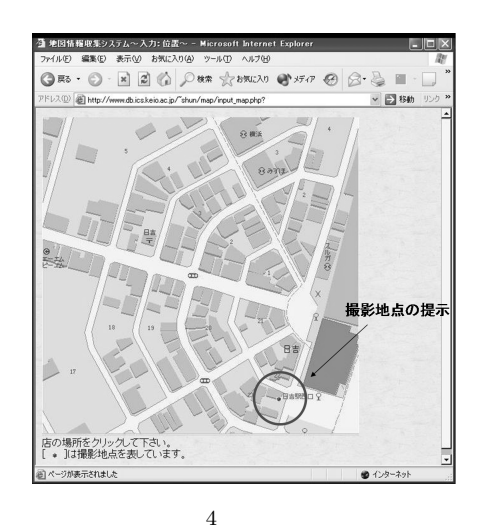

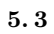

 $5.2$  $5$ 

 $\overline{\text{OK}}$ 

 $5.4$ 

 $6 \overline{6}$ 

 $7$ 

• 動詞名を入力し、登録済みのカテゴリ群からその動詞が

 $8$ 

### $5.5$

• オブジェクトの名称

- $HP$  URL
	- オブジェクトの住所
- オブジェクトの電話番号
- オブジェクトの営業時間
	- オブジェクトの定休日

#### $5.5.1$

 $5.5.2$  HP

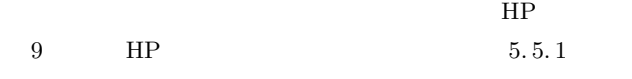

#### google  $[3]$

 $\begin{minipage}{0.9\linewidth} \textbf{HP} & \textbf{URL} & \textbf{HP} \end{minipage}$ 

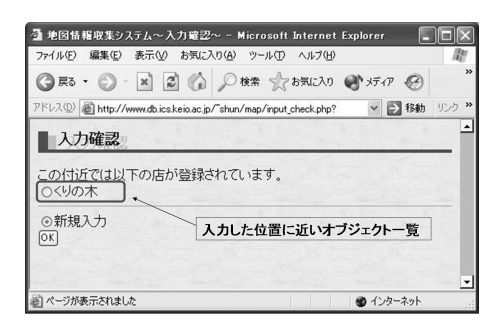

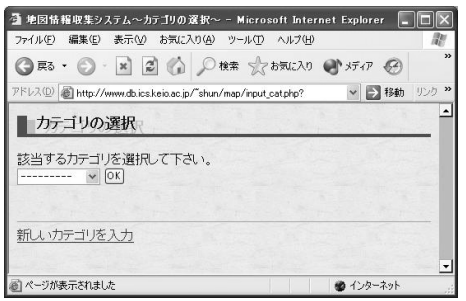

 $6$ 

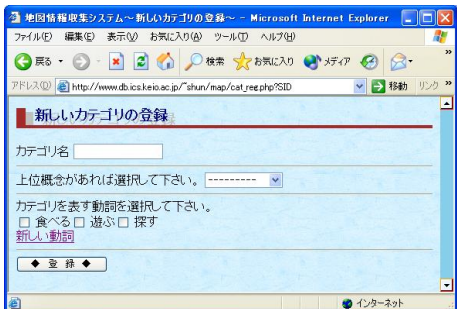

 $7$ 

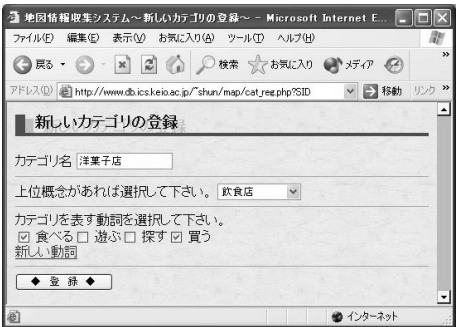

 $8<sub>5</sub>$ 

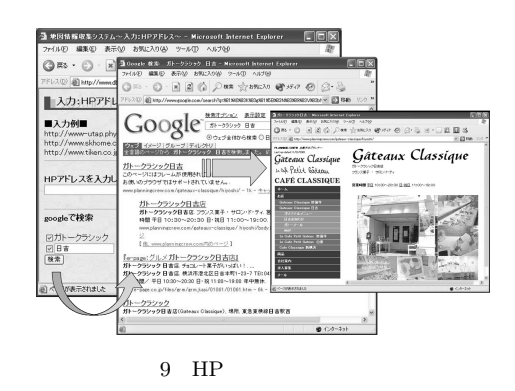

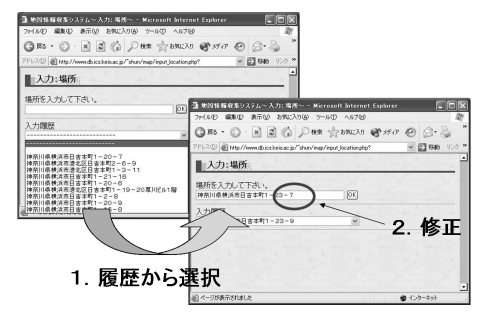

 $10$ 

 $5.5.5$ 

 $5.5.6$ 

 $5.6$  $1$ 

 $5.4$ 

 $11$ 

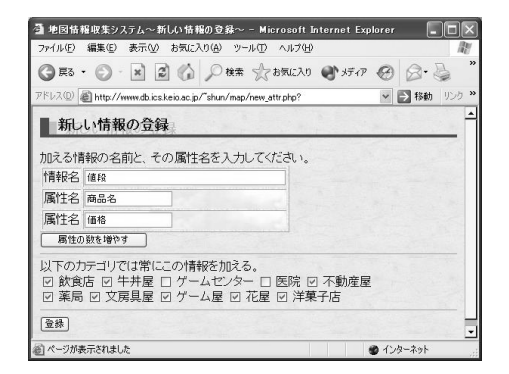

 $11$ 

 $5.5.3$ 

 $12$ 

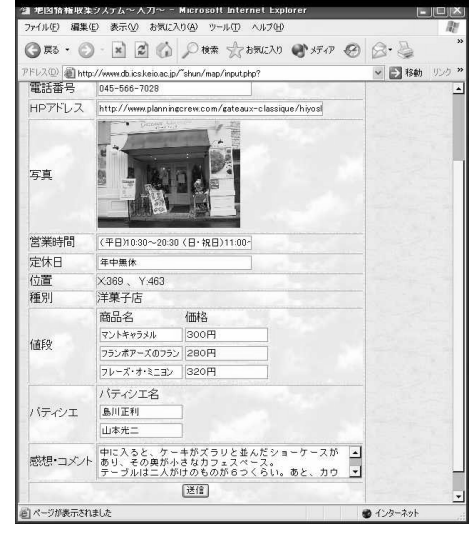

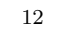

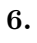

 $13$ 

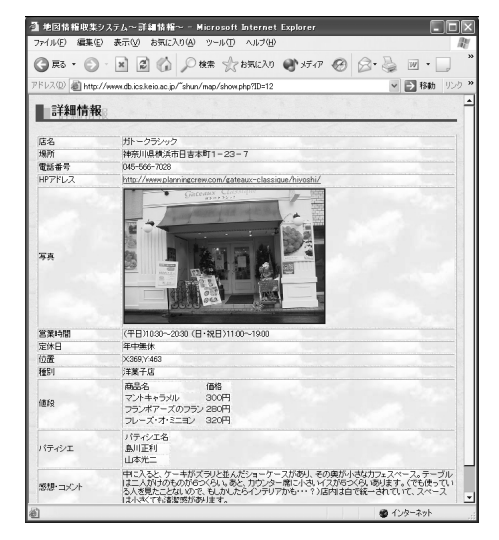

 $13$ 

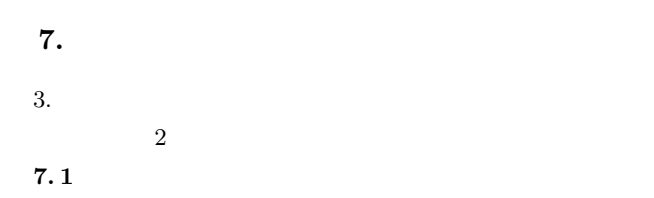

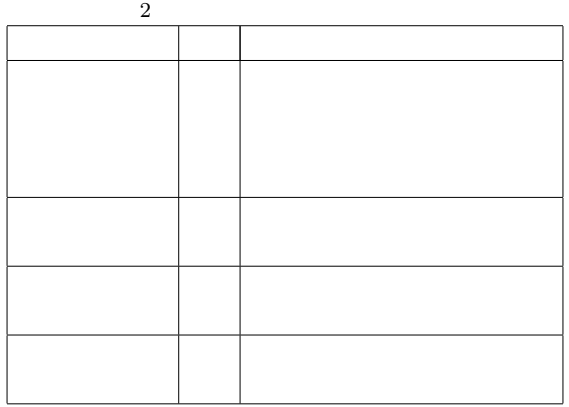

- $\bullet$  X  $\text{X}$
- ポータブルデータベースXがセントラルデータベースと

 $c_n$  $=\{c_1, c_2, \ldots, c_n\}$ 

 $\mathbf c$  i,  $a, X \t x, Y \t y,$  $t$ 

$$
c=\{i,a,x,y,t\}
$$

 $\bm{x}$  $x \rightarrow 2k$  $Tx$ 

$$
= \{p_1, p_2, \dots, p_k, T_x\}
$$
  

$$
p \quad c
$$

$$
p = \{i, a, x, y, t\}
$$

 $P_x$  pk  $c$   $\qquad \quad \ \ P_{x}$  $T_x$ 

 $(x, y)$ 

## $c_i$  p<sub>j</sub>  $\label{eq:1} c_i \qquad \qquad c_{is} \qquad p_{js}$  $\label{eq:ck} c_{ik} \hspace{2em} \text{Null} \hspace{2em} p_{jk}$  $c_{ik}$   $p_{jk}$  Null  $ci$  $c_{it}$  p<sub>jt</sub>  $P_x$   $p_1, \ldots, p_k$  $P_x$  $T_x$

 $\overline{c}$ 

 $[2]$ 

8.

 $\begin{array}{lll} \text{Mobile Info Search} & \hspace*{1.5cm} [5] \end{array}$  $[6]$  $[7]$ 

**WWW** 

 $SpaceTag [9]$  $\operatorname{LiveIn}[12]$ 

 $\left[10\right]\left[11\right]$ 

 $9.$ 

 $7.2$ 

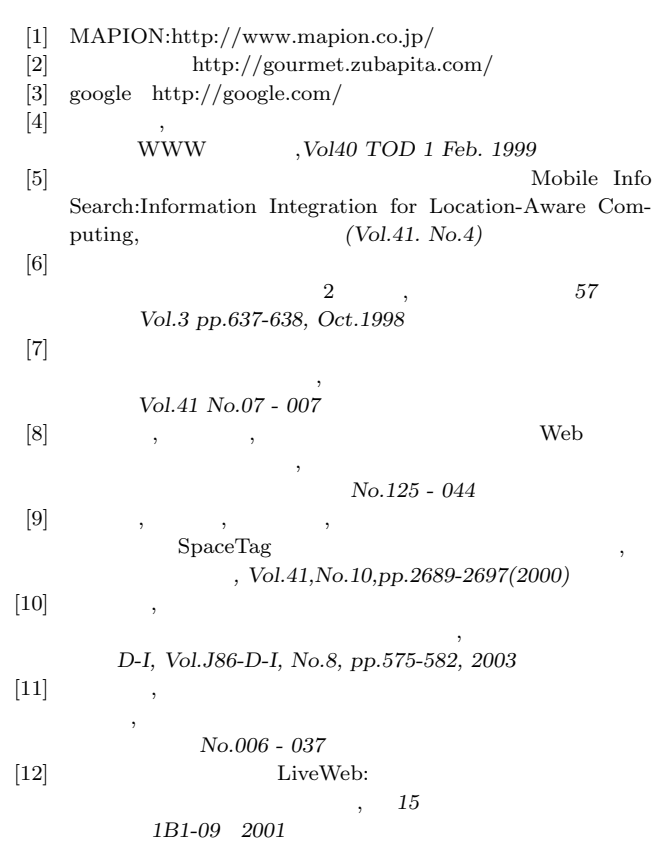